# Рекомендации по повышению эффективности процесса подготовки годового отчета 1/14/22

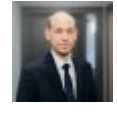

Старший консультант отдела налогового управления и бухгалтерского учёта, РwС Латвия

**Artis Vizbelis** 

Подготовка годового отчета - актуальный вопрос для каждого предприятия. Нередко в процессе подготовки в отчет неоднократно вносятся изменения, которые оказывают непосредственное влияние на информацию, отображенную в отчете в числовом виде. В основном бухгалтерские программы обеспечивают автоматическую подготовку баланса и расчета прибыли и убытков, но, в зависимости от размера предприятия, может потребоваться подготовить несколько приложений, что порой занимает много времени. В данной статье мы поделимся рекомендациями о том, как ускорить процесс технической подготовки годового отчета.

## Как обычно подготавливают данные для годового отчета

Часто можно наблюдать, как в процессе подготовки отчета числовые данные многократно копируются из одного источника в другой:

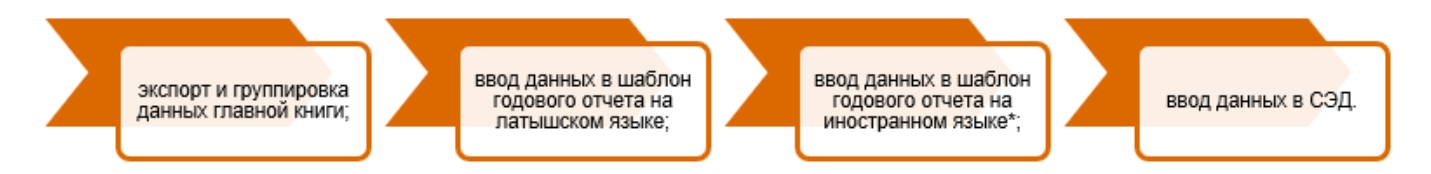

\* В случае необходимости отчет подготавливается и на иностранном языке.

Таким образом, одна и та же информация многократно вводится в разные источники: данные главной книги из системы бухгалтерского учета переносятся в программу *Excel*, где происходит группировка данных, затем они помешаются в шаблон годового отчета на латышском языке. который нередко является документом в формате Word, и при необходимости - также в шаблон отчета на иностранном языке. Помимо этого, если в данные вносятся исправления, процедуры обновления и копирования данных выполняются еще раз. В этом процессе высока вероятность ошибок, если после неоднократных изменений в каком-либо приложении остаются прежние данные. Когда работа завершена и отчет утвержден, те же данные еще раз копируются из шаблонов в систему СЭД.

Если для отображения данных годового отчета используется шаблон в формате Word, распространенной практикой является помещение числовых данных в таблицы Word, где итоговые суммы проверяются путем пересчета на калькуляторе. Вдобавок суммы расшифровок приложений сверяются с суммой, указанной в соответствующей статье.

### Одно из возможных улучшений – подготовка отчета в *Excel*

Если отчет подготавливается на основании исходных данных из Excel, непременно стоит

рассмотреть возможность сокращения количества ручного копирования данных. Один из вариантов - полностью перенести шаблон отчета в программу *Excel* и обеспечить в ней автоматическое отображение приложений согласно предварительно подготовленным условиям группировки:

#### Плюсы

Автоматическое отображение данных в отчете и приложениях согласно данным главной книги.

Несколько языковых версий отчета в одном файле.

Возможность установить средства контроля для автоматического выявления несовпадений. Исходные данные после внесения изменений динамично переносятся в соответствующие статьи и приложения.

#### Минусы

Неудобно корректировать визуальное оформление.

Редактирование и оформление объемных текстов неудобно для пользователя. Если с шаблоном работает несколько человек, сложнее отслеживать изменения.

Время, необходимое для создания шаблона, зависит от знания пользователем функций Excel. Однако, сделав это один раз, можно экономить время каждый следующий раз. Альтернатива проконсультироваться с поставшиком услуг и получить помошь в создании такого шаблона.

## Возможные улучшения процесса подготовки и оформления отчета при использовании Word

Если вы привыкли работать с шаблоном в Word, здесь тоже есть что улучшить. Рассматривая вопрос изменения шаблона, стоит взвесить следующие аспекты:

- Используются ли таблицы Word и пересчитываются ли отдельно итоговые суммы статей для проверки соответствия?
- Подготавливается ли отчет на нескольких языках?
- Как часто до утверждения отчета приходится корректировать числовые данные?
- Насколько велик объем данных, вводимых вручную в систему СЭД?
- Для скольких предприятий нужно подготовить отчеты?

Если отчет подготавливается в формате Word, не стоит забывать о возможности использовать функции Word, позволяющие поместить в документ объект рабочей таблицы Excel, исключив этап проверки итоговых сумм. Также имеется несколько способов обеспечить более динамичный перенос данных в шаблон Word, включая данные расшифровки приложений. Дополнительно можно создать решение, позволяющее автоматически импортировать эти данные в систему СЭД, чтобы их не пришлось снова вводить человеку.

Если отображению числовой информации отчета уделяется много времени и ряд действий выполняется вручную, стоит подумать над тем, какие изменения можно внести в этот процесс, чтобы облегчить работу над подготовкой отчета. Мы помогли своим клиентам разработать как шаблоны отчета в Excel, так и решения для динамичного переноса данных в Word и автоматического импорта в систему СЭД. В результате достаточно скопировать оборот на счетах, при необходимости выполнить переклассификацию и ввести текст - и отчеты готовы как для нужд руководства, так и для загрузки в систему СЭД. Если вы хотите узнать, как улучшить вашу ситуацию, используйте РwС инструмент годовой отчетности, или свяжитесь с нами.